## Baden-Wurttembergs extended lan

# Arbeitsbericht

Berichtszeitraum: 22.10.91 - 18.12.91 Zur Sitzung vom 18.12.91

## Inhaltsverzeichnis

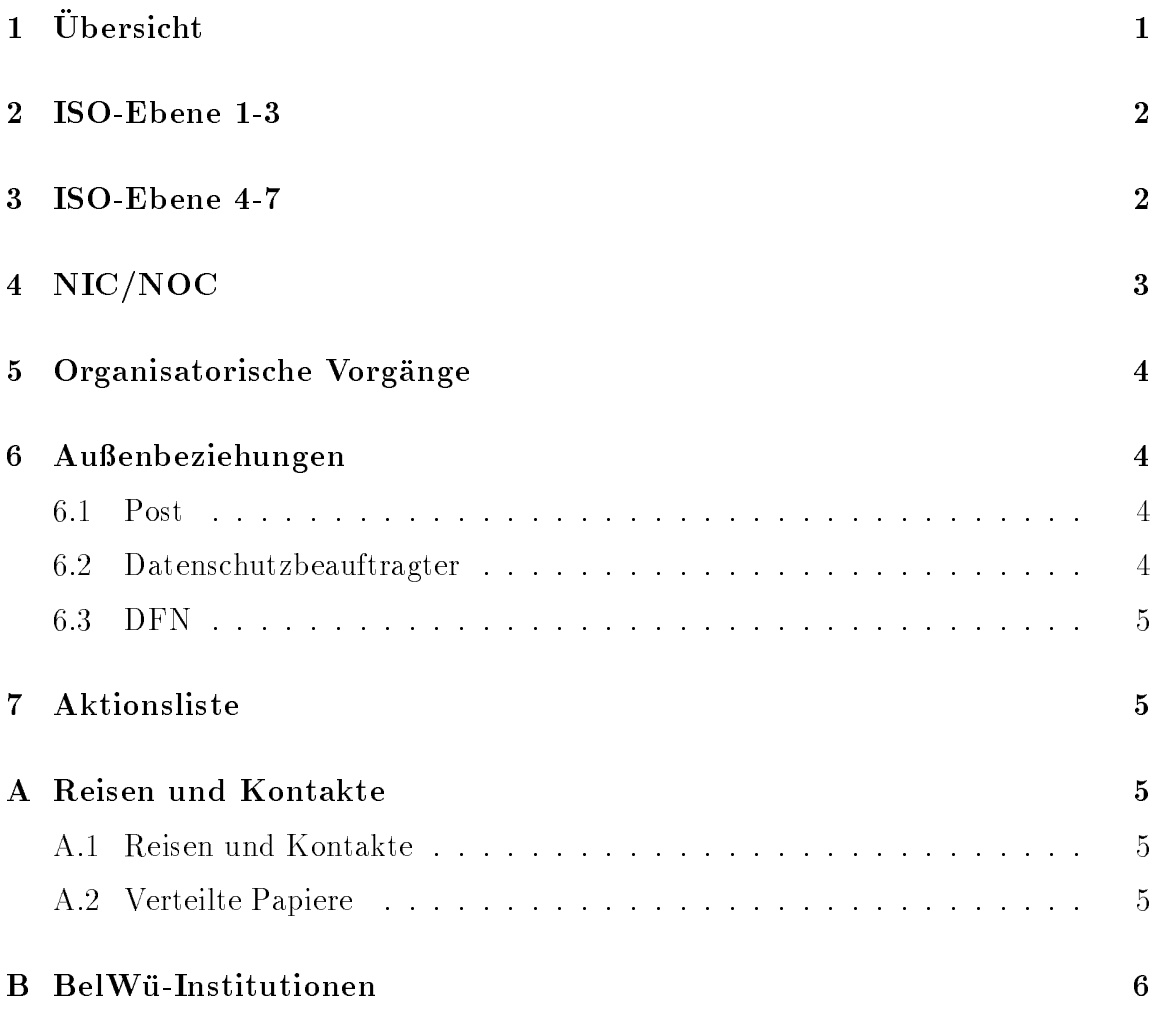

## 1 Übersicht

Die wesentlichen Ereignisse im Berichtszeitraum waren die Inbetriebnahme der VBN-Verbindung Karlsruhe-Stuttgart mittels FDDI, sowie die Zusage der DBP Telekom, auch Freiburg-Stuttgart uber VBN zu verbinden. Als neuen BelWu-Teilnehmer können wir die Fachhochschule Ulm begrüssen.

### 2 ISO-Ebene 1-3

- 1. Im Berichtszeitraum traten folgende größere Betriebsprobleme auf:
	- Fehlerhafte Leitung zwischen Uni Stuttgart und BA Stuttgart.
	- Fehlerhafte Leitung zwischen Uni Stuttgart und FH Esslingen.
	- Defekte VBN/FDDI-Verbindung zwischen Karlsruhe und Stuttgart.
	- Erste Versuche, die VBN/Ethernet Verbindung zwischen Tubingen und Stuttgart (von Hand) gewahlt zu betreiben, ergaben Durchsatzprobleme. An einem (halb)automatischen Wahlvorgang wird gearbeitet.
	- Nicht funktionierendes X.25 an der FHB Stuttgart.
	- Nicht funktionierendes X.25 an der FHT Esslingen.
	- theksverbund Konstanz wegen nicht ignorierbarem achten Bit. Die SWB arbeitet an einer entsprechenden A nderung ihres X.25-Rechners.
	- Defekte Ethernetschnittstellen eines Stuttgarter ciscos.
	- Defektes CPU Board des ciscos der FHT Mannheim.
- 2. Eine VBN/FDDI Verbindung zwischen Karlsruhe und Stuttgart lauft seit dem 17.10.91 mit Prototypen aus dem Institut fur Nachrichtenubertragung; diese Prototypen gestatten leider keine Nutzung von UltraNEt uber`s VBN. Die neue Generation von VBN-zu-Ultra/FDDI Muxen soll Ende Marz 1992 fertig sein.
- 3. Das MWK hat den Vertrag mit XLINK um ein Jahr verlangert, wobei die Bandbreite auf 128K erhoht werden soll. Das Netz der Universitat Stuttgart wird daher seit daher seit dem 10.12.91 wieder uber  $\mathcal{L}$ Ink geroutet.  $\mathcal{L}$
- 4. cisco-Router: Ein AGS/2-cisco wurde in der FH Ulm aufgestellt. Leitungen fur die FH Konstanz und das Landesverwaltungsnetz (LVN) sind bei der Post beantragt; die Leitung von der BA Mannheim zur Uni Mannheim, sowie der WIN-Anschluss der BA Mosbach existieren bereits (fur die BA Mannheim fehlt noch der cisco Router). Austausch der gelieferten 8.2(3) EPROMS gegen 8.2(5).
- 5. Beratung der Fachhochschulen und Berufsakademien beim Aufbau eines IP-Netzes bzw. Anschluß an das BelWü.

#### 3 ISO-Ebene 4-7 3

1. Mail:

Installation von IDA-Sendmail 5.65c auf noc und osi.belwue.de.

Inbetriebnahme eines Backup-Mailhosts auf der osi.belwue.de (incl. X.400/SMTP Gateway).

sendmanil.com since Graphical Graphics.

 $2. X.500:$ 

U bernahme der Daten der Organisation BelWu (Koordination) auf den DSA der Universitat Stuttgart.

3. Nameserver:

Namen fur die diversen BelWu-Router und deren Interfaces eingetragen. Installation und Betrieb von Nameservern fur die FH Furtwangen, Pforzheim und Ulm.

4. Datenbank:

Design und Implementation von Masken fur die Belami Daten bank Netinfas in Kaiserslautern.

5. Netzmanagement:

 $S$ und  $N$  installiert. Vorfu $N$  installert. Vorfu $n$ Central und Fibronics NMS in Stuttgart. netmon auf fast allen BelWu-SUNs installiert zur Netzuberwachung. Gegenseitige Accounts auf den BelWu-SUNs.

6. Info/Softserver:

Diskussion uber P orNo im news: Abschalten der relevanten news-Gruppen auf dem Stuttgarter news-Server.

7. Dokumentationen:

Update des ean-Handbuchs mit allgemeinem Teil uber Mailadressierung verschiedener Netze und E-Mail Zugang zum X.500-Verzeichnis. Rechnernetze-Handbuch 5. Au
age.

8. Kurse/Vortrage:

Vortrag von Joseph Michl uber Netzw erkmanagement im BelWu auf dem Netz werkmanagement Meeting auf der Exponet Frankfurt.

9. Anwendungen:

Installation und Testbetrieb von drei NTP-Timeservern (Stratum 2). Vorbereitungen fur FTAM/FTP-Gateway und FTAM-Installation mit Isode 7.0 auf osi.belwue.de.

## 4 NIC/NOC

Austausch von defekten Netzteilen (Platten, Exabyte).

## 5 Organisatorische Vorgänge

1. Frank Keim ist von der BelWu-Koordination an die Universitat Ulm gewechselt. Sein Arbeitsfeld in Stuttgart liegt seither brach.

#### Außenbeziehungen 6

### 6.1 Post

Das Angebot der Post, die Leitung nach Freiburg auf VBN aufzustocken, wurde vom MWK angenommen. Vorgesehener Betriebsbeginn: 2/92. Erste Betriebsversuche sollen gegebenenfalls mit FMUX Prototypen erfolgen.

### 6.2 Datenschutzbeauftragter

Die BelWü-Datenbank muß nach Ansicht des Datenschutzbeauftragten der Universitat Ulm (Prof. Kongehl) per Registermeldung der Frau Leutze gemeldet werden:

Telefonlisten sind personenbezogene Daten und mussen per Registermeldung der Frau Leutze gemeldet werden. Da in der Netzdatenbank ebenfalls Namen und Telefonnummern gespeichert sind, muß eine Registermeldung erfolgen. Eine Einwilligung der gespeicherten Personen fur die Speicherung ist nicht notwendig, da die Daten dienstlich notwendig sind (Paragraph 12 Absatz 1) und ein Gefahrenpotential nicht ersichtlich ist. Eine Risikoanalyse musste die Frage beantworten, ob durch die Netzdatenbank personliche Rechte der aufgenommenen Personen gefahrdet sind. Die Gefährdung muß abgewogen werden gegenüber der Betriebssicherheit, wodurch ja auch Persönlichkeitsrechte geschützt werden. Das offensichtlich geringe Gefahrenpotential macht einen allgemeinen Read-Only Zugriff auf die Daten möglich. Es müssen keine uber die ublic hen Betriebsvorkehrungen (Zugangskontrolle, Backup) hinausgehenden Maßnahmen ergriffen werden.

Folgende Vorgehensweise bietet sich an:

Die verschiedenen Landesuniversitaten beauftragen die BelWu-Koordination als datenverarbeitende Stelle (Paragraph 3, Abs.3).

Registermeldung an Frau Leutze (Paragraph 28).

Hinweis im Netzadressantragsformular auf:

- Anderungsstelle bzw. speichernde Stelle (Paragraph 5),
- anonymisierte Forschungsdaten (Paragraph 30),
- Netzzugriff auf personenbezogene Daten (Paragraph 8 und 9).
- medizinische Daten (Paragraph 47 des Krankenhausgesetzes),
- Datenschutzbeauftragten.

Personenbezogene Daten uber das BelWu:

- Verschlusselung mit Scambler oder
- Anonymisierung bzw. Trennung Personendaten/Sachdaten.

### 6.3 DFN

Im Projekt"DFN-CXLX+" habe inzwischen Peter Feil und Wilfried Milow die beiden vorgesehenen Pro jektstellen angetreten.

#### $\overline{7}$ Aktionsliste

Was steht an fur die nachste Zeit, das die Unterstutzung der BelWu-Beauftragten erfordert?

- 1. Anschlu der BelWu-ciscos an das WIN (Universitaten Heidelberg, Hohenheim, Mannheim, Ulm).
- 2. Beitrage zu den BelWu-Spots.

#### **Reisen und Kontakte**  $\mathbf{A}$

#### A.1 Reisen und Kontakte

- 1. WIN/IP-Planungsgruppe in Koln.
- 2. DIGI-Treffen in München.
- 3. Datenschutzbeauftragte der Universitat Ulm (wg. BelWu-DB).
- 4. Cisco-Installation an den FHs Pforzheim, Stuttgart (FH Bibliothekswesen) und Ulm, sowie den Universitaten Freiburg und Ulm.

#### Verteilte Papiere  $A.2$

Zu dieser BelWu-AK-Sitzung werden folgende Papiere verteilt:

- 1. Arbeitsbericht
- 2. Network Management System evaluation form des NORDUNET (vorab per Mail)

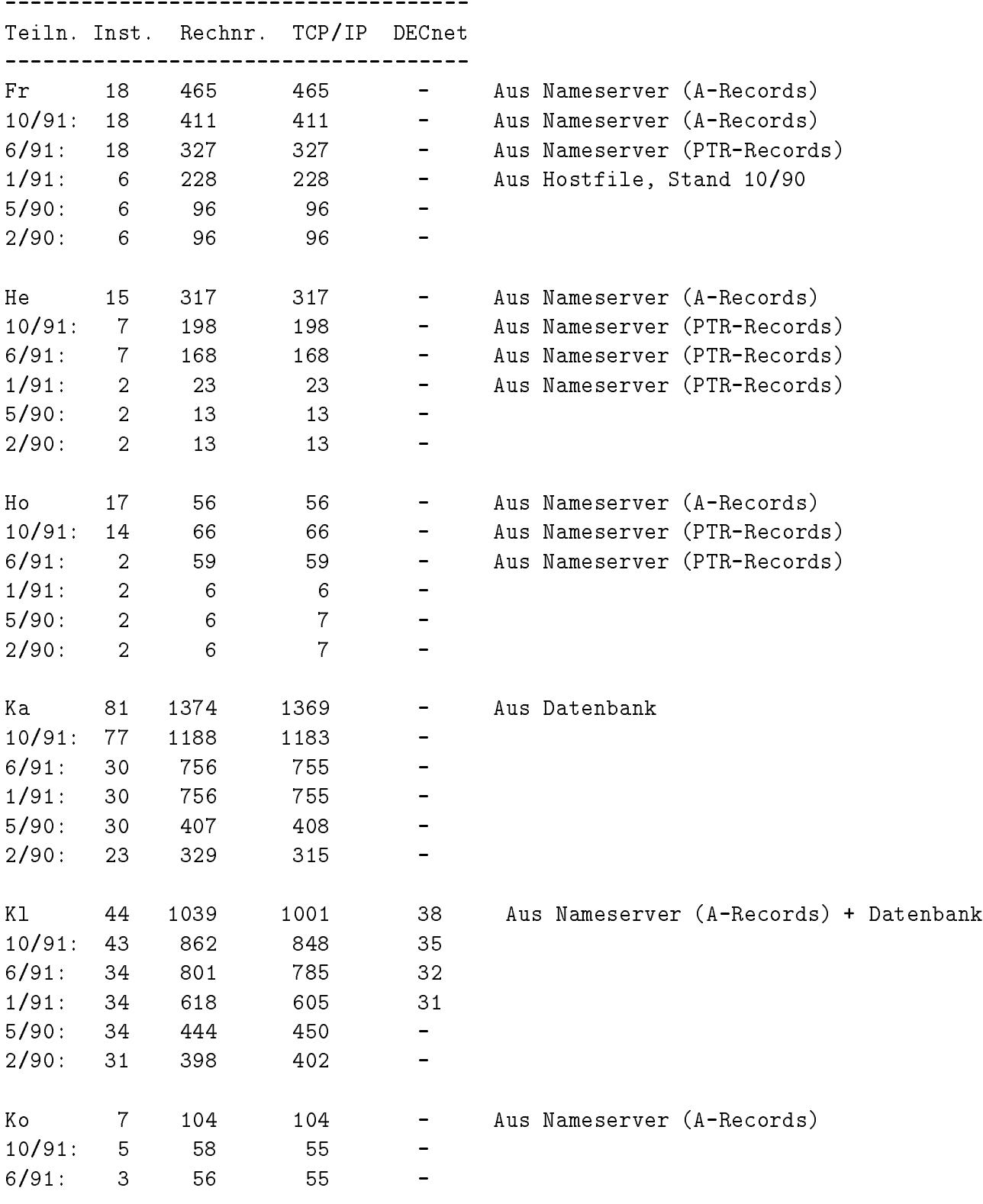

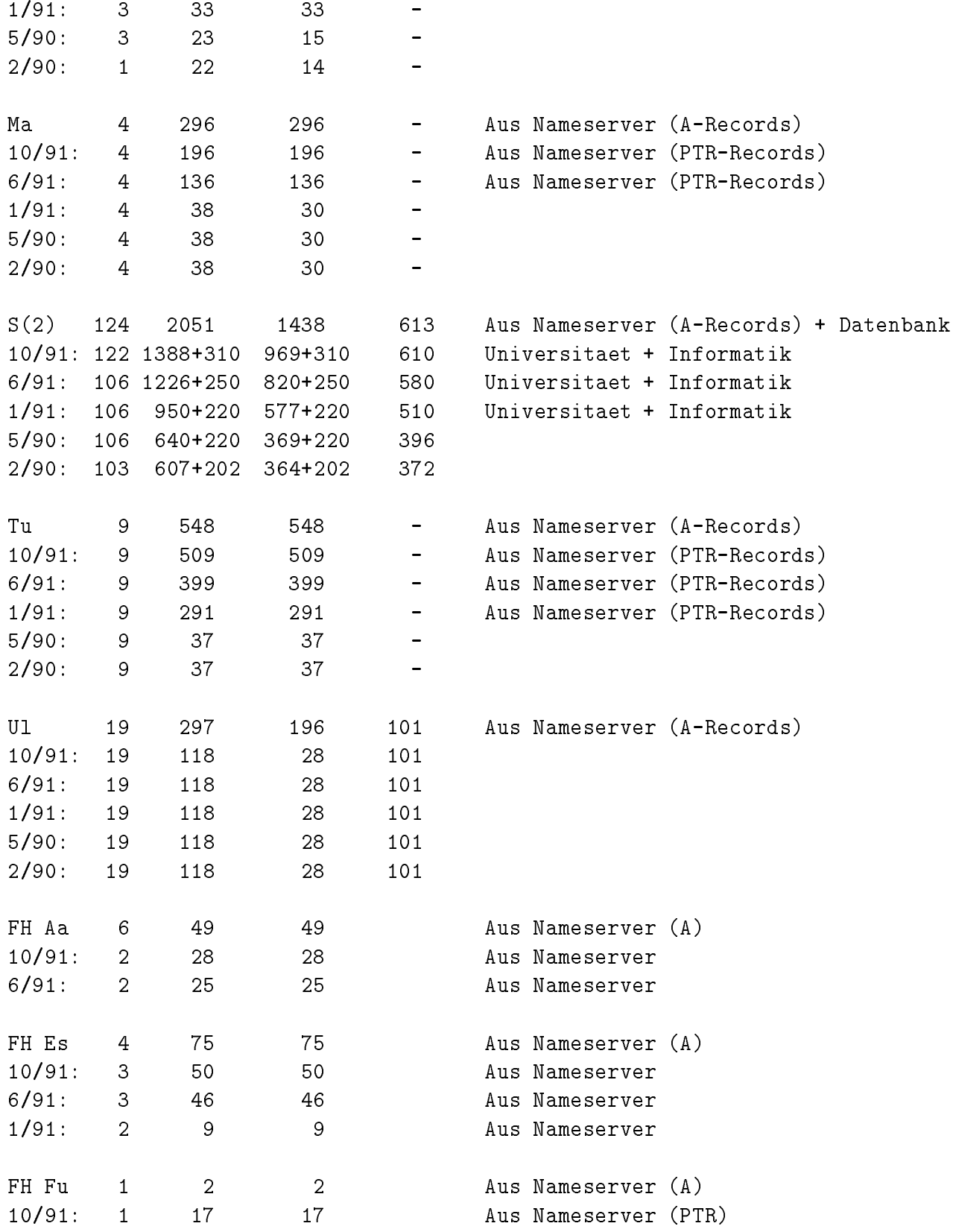

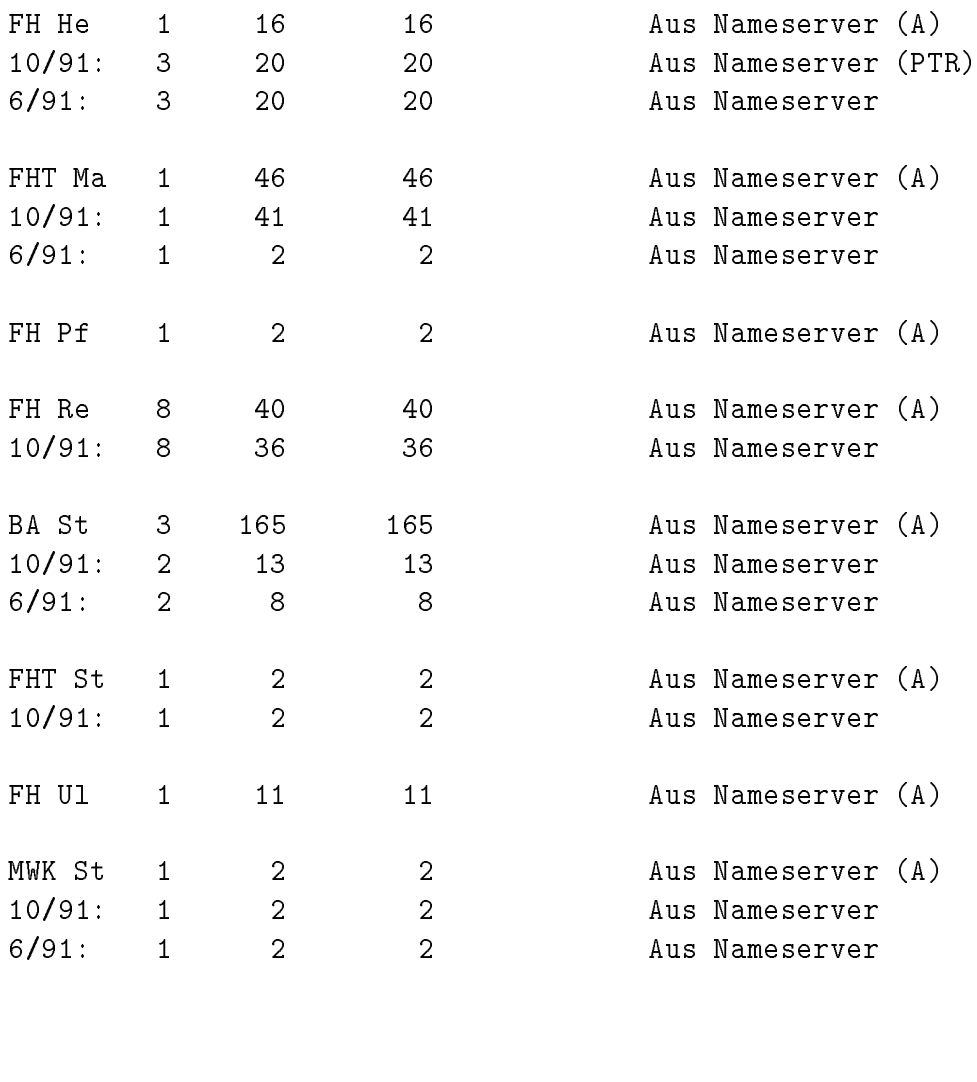

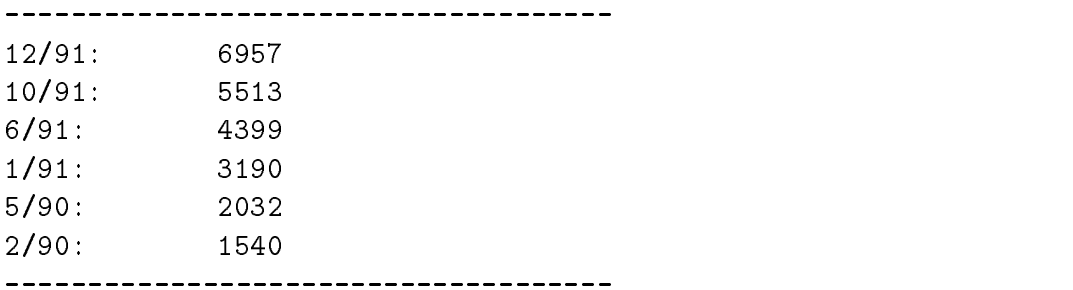

Die Daten beruhen, wenn nicht anders angegeben, auf dem Inhalt der BelWue-Datenbank, Stand 12/91.